# Visual Identity Checklist

**Develop an all-encompassing and impactful visual identity that conveys your brand identity.**

For more detail on designing your brand, see our How to Craft a Brand Identity blog article.

# **Logo** —

#### **Design a logo that reflect your brand personality**

- Ensure logo design works for web and print.
- Test that it renders well at small sizes.

# **Colors** —————

#### **Curate a simple but flexible palette. Focus on simplicity and clarity.**

Choose 1 main color, 2 primary colors, 3-5 complementary colors, and 2 accent colors.

# **Typography**—

#### **Select type that works as an extension of your logo.**

- Identify a primary, secondary, and tertiary typeface
- Consider mixing serif and sans serif.
- Test for legibility in print and on screen.

# **Hierarchy** —

#### **Create a logical, intuitive system.**

- Focus on guiding the viewer through the content easily.
- Include specifications for headers, subheaders, body copy, images, blurbs, etc.

# **Photography** ————

#### **Use consistent, cohesive visual styles.**

- Ensure imagery is high quality and high resolution.
- Be mindful of inclusive representation.

# $\blacksquare$  Illustration —

#### **Use illustrations to visually enhance, not overwhelm.**

- Choose a single style.
- Keep it simple.

# **I** Iconography ————

- Double check that icons render clearly at small sizes.
- Make sure the image is relevant to the subject.

# **Data Visualization**

#### **Design for comprehension.**

- Avoid clashing patterns (use color instead).
- Don't over-illustrate or use 3D charts.
- Order data intuitively (alphabetically, ascending, or descending).

# **Video & Motion Graphics**

#### **Keep branding consistent.**

- Choose an animation style.
- Provide guidelines for kinetic text.

# **Web Design & Interactivity**

#### **Focus on creating the best user experience.**

- Consider accessibility.
- Design for mobile.

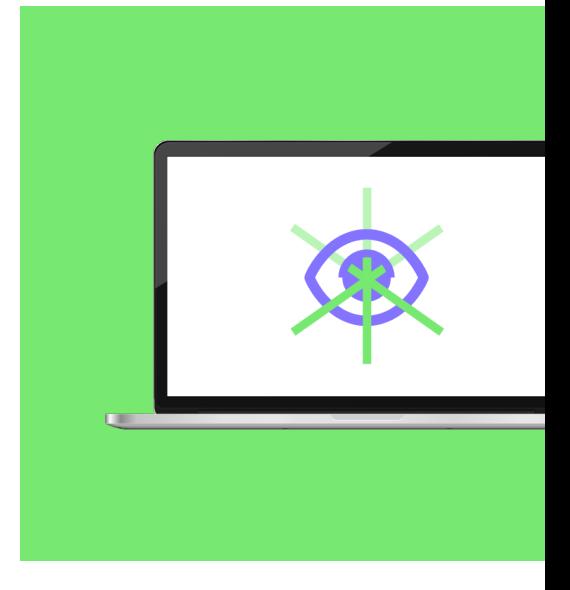

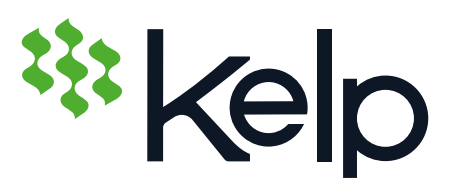

Still need help to figure it all out? [Reach out.](http://www.kelp.agency/contact) We'd love to help you bring your brand to life.